# <span id="page-0-0"></span>Master Ersti-Hilfe-Paket / FAQ

# Inhalt

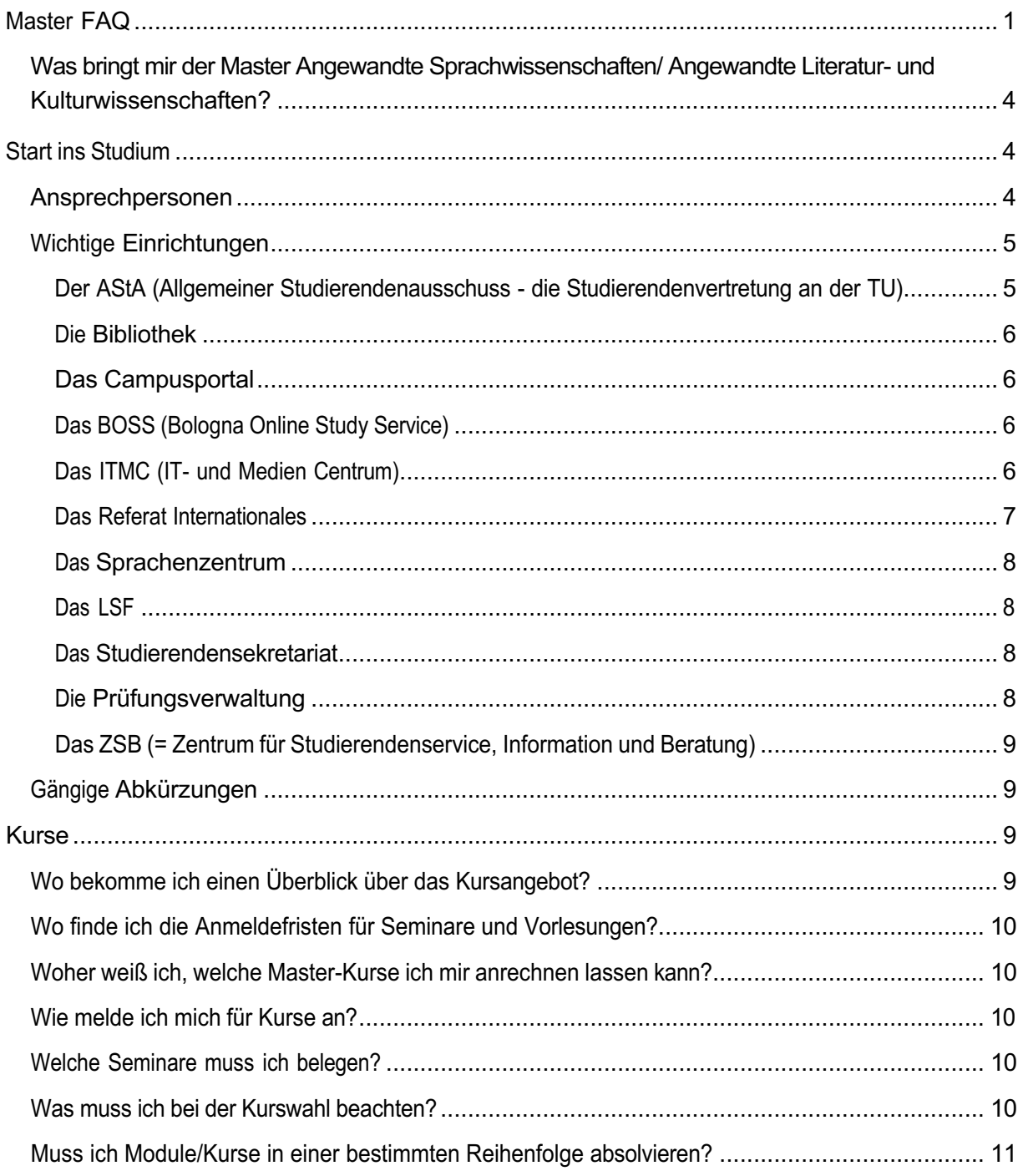

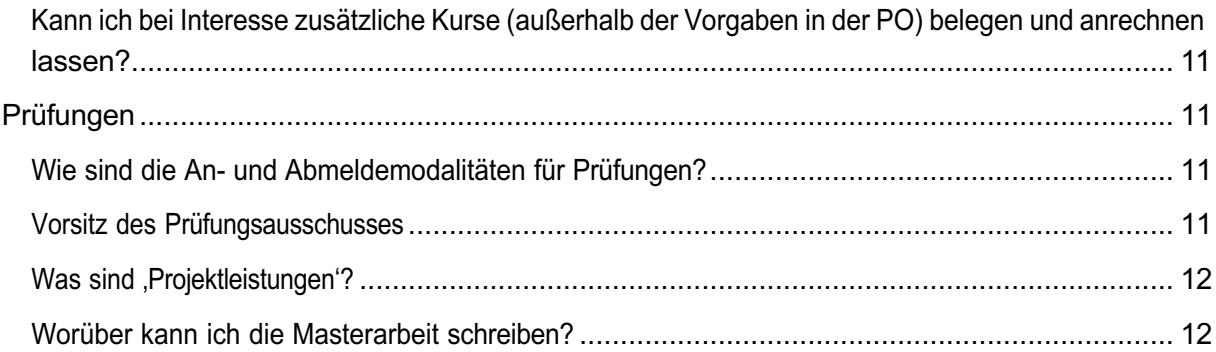

Liebe/r Master-Erstsemester\*in,

herzlich Willkommen im Master ,Angewandte Literatur- und Kulturwissenschaften' oder im Master 'Angewandte Sprachwissenschaften' an der TU Dortmund! Wir als Koordination und Studienberatung für die 'Angewandten Studiengänge' freuen uns, Sie bei uns zu begrüßen und in den nächsten Monaten und Jahren mit Ihnen zusammenzuarbeiten! Ebenso freut sich der Fachschaftsrat (FSR) darauf, Sie kennenzulernen und während des Studiums bei Fragen und Problemen zu unterstützen.

Damit Ihnen die Organisation Ihres Studiums und vor allem der Einstieg leichter fallen, gibt es dieses Master-Ersti-Hilfe-Paket.

# Was bringt mir der Master Angewandte Sprachwissenschaften/ Angewandte Literaturund Kulturwissenschaften?

Das Masterstudium macht es im Anschluss an den Bachelor möglich,

- eigenständig Forschungsschwerpunkte in einem spezifischen Bereich der Studieneinheit zu setzen,
- sich diesen Forschungsschwerpunkten auch aus praxisorientierter Perspektive zu nähern,
- eine akademische und/oder berufsfeldspezifische Profilierung zu erreichen.

Deshalb ist es empfehlenswert, während des Masterstudiums aus eigener Initiative heraus Veranstaltungen gezielt in spezifischen Bereichen zu wählen und somit wenige Themenfelder zu fokussieren anstatt ,breit gestreut aus dem Kursangebot zu wählen. Ebenfalls sollten die Projekte und die Masterarbeit unter Berücksichtigung der geplanten Profilierung gestaltet werden. So kann durch das Masterstudium eine sinnvolle Erweiterung des Bachelorstudiums gewährleistet werden.

# <span id="page-3-0"></span>Start ins Studium

# <span id="page-3-1"></span>Ansprechpersonen

# <span id="page-3-2"></span>*Koordination*

Die Koordination ist mit zwei Koordinator/innen und studentischen Hilfskräften besetzt und bietet Ihnen Hilfe bei allen Fragen rund um die Angewandten Studiengänge. Sie finden das Koordinationsbüro in der Emil-Figge-Str. 50 in Raum 3.433. Telefonisch erreichen Sie die Koordination unter(0231) 755-6543, per E-Mail unter [sprachkultur.fk15@tu-dortmund.de](mailto:sprachkultur.fk15@tu-dortmund.de)

Da wir für die Master-Studierenden leider keine eigene Orientierungs-Woche anbieten können, laden wir Sie herzlich ein, mit all Ihren offenen Fragen zum Start Ihres Master-Studiums zu einem Beratungs-Gespräch im Koordinations-Büro vorbeizukommen.

Sie haben aber dennoch Gelegenheit alle anderen Master-Anfänger\*innen und Dozent\*innen kennenzulernen. Die Koordination veranstaltet jährlich ein Master-Treffen, bei dem es Ihnen möglich ist, andere Studierende kennen zu lernen und sich auszutauschen.

### *Der Sprakuli-Verteiler*

Der Sprakuli- Verteiler ist der E-Mail-Verteiler, mit dem wir Sie erreichen können. Unsere Mails enthalten nicht nur nützliche und interessante Angebote wie Praktikums- und Stellenausschreibungen, sondern auch wichtige Ankündigungen, die die Studiengänge betreffen, wie z.B. Anmeldedeadlines. Wir empfehlen Ihnen also dringend, sich für den Verteiler anzumelden!

Sie können dies unter folgender Adresse tun: <https://mailman.tu-dortmund.de/mailman/listinfo/sprakuli.fk15>

### *Der Fachschaftsrat: Allgemeine Hilfe und "Bespaßung"*

Das FSR-Büro (Fachschaftsraum) ist im dritten Stock der EF 50, R. 3.219. Es gibt auch eine Fachschaftshomepage (der Link folgt) und Sie finden die Fachschaft Sprachkultur auch bei Instagram, Discord und WhatsAp[p https://linktr.ee/fachschaftsprachkultur.](https://linktr.ee/fachschaftsprachkultur)

# Wichtige Einrichtungen

<span id="page-4-0"></span>Der AStA (Allgemeiner Studierendenausschuss - die Studierendenvertretung an der TU)

#### [www.asta.tu-dortmund.de](http://www.asta.tu-dortmund.de/)

Der AStA ist die politische Vertretung der Studierendenschaft, die jährlich vom Studierendenparlament gewählt wird. Der AStA bietet zahlreiche Beratungs- und Serviceangebote und setzt sich für die Rechte der Studierenden ein. Auf der Homepage des AStA gibt es Infos zum Studieren und Leben an der TU Dortmund, BAföG, Wohnungssuche, Jobsuche, Semesterticket und vielen weiteren Themen.

#### <span id="page-5-0"></span>Die Bibliothek

Die Zentralbibliothek der TU Dortmund wird neu gebaut und ist seit dem 07. August 2023 geschlossen. Die Bestände wurden auf verschiedene Bibliothek-Standorte verteilt. Die zentrale Anlaufstelle ist nun die Emil-Figge-Bibliothek im 1. OG der EF 50. Alle Infos zu den Ausleihstellen und Zeiten finden Sie auf der Seite der Bib:

<https://ub.tu-dortmund.de/die-ub/angebote-nach-mass/>

#### <span id="page-5-1"></span>Das Campusportal

#### [https://www.campus.tu-dortmund.de](https://www.campus.tu-dortmund.de/)

Das Campusportal ist eine Internetplattform für die Studienverwaltung der Bachelor- und Masterstudiengänge der TU Dortmund. Sie können sich dort mit Ihrem Uni-Mail-Benutzernamen und dem zugehörigen Passwort einloggen. Hier wird Ihr Immatrikulationsstatus verwaltet. Sie können sich dort auch eine aktuelle Studienbescheinigung sowie das Semesterticket herunterladen und Ihre Kontaktdaten ändern.

#### <span id="page-5-2"></span>Das BOSS (Bologna Online Study Service)

#### [www.boss.tu-dortmund.de](http://www.boss.tu-dortmund.de/)

Das BOSS ist eine Internetplattform für die Prüfungsverwaltung der Bachelor- und Masterstudiengänge der TU Dortmund. Mit Ihrem Uni-Mail-Benutzernamen und dem zugehörigen Passwort können Sie sich dort einloggen. Hier werden Ihre Leistungen virtuell verwaltet. Sie können sich dort auch eine Übersicht Ihrer bisherigen Leistungen anschauen. Außerdem können Sie sich im BOSS für einige Prüfungen an- und abmelden. In der Regel erfolgt die An- und Abmeldung in den Angewandten Studiengängen allerdings über Formblätter. Beachten Sie daher die An- und Abmeldeformalitäten der jeweiligen Kurse.

#### <span id="page-5-3"></span>Das ITMC (IT- und Medien Centrum)

#### [www.itmc.tu-dortmund.de](http://www.itmc.tu-dortmund.de/)

<span id="page-5-4"></span>Das ITMC ist für alle Angelegenheiten zum Thema , Uni und Computer' zuständig. Dazu gehört auch das WLAN auf dem Campus. Das Medienzentrum ist Teil des ITMC. Es ist die Geräteausleihe des IT & Medien Centrums. Diese befindet sich im EG der EF 50, Raum 0.222. Hier können Sie Dinge wie Laptops, Beamer, Overhead-Projektor, Fernseher, Kameras, MD-Recorder etc. ausleihen. Sehr nützlich für Referate! Die Buchung der Geräte erfolgt ausschließlich online. Sie können Geräte sowohl von zu Hause aus als auch an einem speziellen Computer im MZ über die Homepage des ITMC reservieren.

# Das Referat Internationales

# [https://international.tu-dortmund.de](https://international.tu-dortmund.de/)

Hier finden Sie sämtliche Informationen zu Möglichkeiten im Ausland zu studieren oder Praktika zu absolvieren.

#### <span id="page-7-0"></span>Das Sprachenzentrum

#### [https://fs.zhb.tu-dortmund.de](https://fs.zhb.tu-dortmund.de/)

Das Sprachenzentrum befindet sich im gleichen Gebäude wie das Studierendensekretariat und die Prüfungsverwaltung (Emil-Figge-Str. 61) im 2. OG und bietet Sprachkurse aller Art an, z.B. fachsprachliche Kurse und Kurse zum Erlernen weiterer Fremdsprachen während des Studiums. Achtung: Man muss sich für die Kurse im Sprachenzentrum fristgerecht online anmelden und für alle Kurse über Anfänger-Niveau einen Einstufungstest absolvieren, für den ebenfalls eine Anmeldung erforderlich ist. Die Anmeldefristen werden auf der Homepage des Sprachenzentrums bekannt gegeben. Bitte beachten Sie, dass der Andrang je nach Kurs sehr hoch sein kann. Da die Kursplätze nacheinander vergeben werden, bis die Kurse voll sind, sollten Sie zur genauen Anmeldezeit am Rechner sein und die Anmeldung durchführen.

#### <span id="page-7-1"></span>Das LSF

Das LSF, Lehre – Studium – Forschung, ist die Plattform, auf der die Kursverzeichnisse der Lehreinheiten gelistet sind. <https://www.lsf.tu-dortmund.de/qisserver/rds?state=user&type=0>

Hier melden Sie sich auch für die einzelnen Veranstaltungen an. Für Veranstaltungen, die ausschließlich für Angewandte Studierende angeboten werden, läuft die Anmeldung per Email an die jeweilige Lehrperson.

#### <span id="page-7-2"></span>Das Studierendensekretariat

#### <https://www.tu-dortmund.de/studierendensekretariat/>

Das Studierendensekretariat ist beispielweise für Adressänderungen, Beurlaubungen oder verlorene Studierendenausweise zuständig.

#### <span id="page-7-3"></span>Die Prüfungsverwaltung

[https://www.tu-dortmund.de/studierende/im](https://www.tu-dortmund.de/studierende/im-studium/pruefungsangelegenheiten/ansprechpersonen-kontakt/)[studium/pruefungsangelegenheiten/ansprechpersonen-kontakt/](https://www.tu-dortmund.de/studierende/im-studium/pruefungsangelegenheiten/ansprechpersonen-kontakt/) Auf den Seiten der Prüfungsverwaltung finden Sie viele wichtige Formulare und Anträge, wie zum Beispiel Erstattungsanträge oder Prüfungsanmeldungen. Für die Angewandten Studiengänge ist das Team 1 zuständig. Ihre kompletten Leistungen werden in der Prüfungsverwaltung gesammelt, gespeichert und anerkannt. Alle Teilnahmescheine, Notenmeldungen und sonstigen studienrelevante Nachweise müssen zur Prüfungsverwaltung geschickt oder gebracht werden.

### <span id="page-8-0"></span>Das ZSB (= Zentrum für Studierendenservice, Information und Beratung)

### [https://www.tu-dortmund.de/studierende/beratung/allgemeine](https://www.tu-dortmund.de/studierende/beratung/allgemeine-studienberatung/)[studienberatung/](https://www.tu-dortmund.de/studierende/beratung/allgemeine-studienberatung/)

Das ZSB ist eine zentrale Anlaufstelle für alle Fragen rund ums Studium. Hier finden Sie neben Angeboten der Zentralen Studienberatung auch psychologische Beratung und Hilfe bei sonstigen Problemen.

# <span id="page-8-1"></span>Gängige Abkürzungen

M.A. ALK = Master Angewandte Literatur- und Kulturwissenschaften: geläufige Abkürzung in den kommentierten Vorlesungsverzeichnissen (KVV) der Anglistik und Amerikanistik. Dort können Sie anhand dieser Abkürzung erkennen, welche Veranstaltungen welche Module für Kuwis abdecken.

M.A. AS = Master Angewandte Sprachwissenschaften: geläufige Abkürzung in den kommentierten Vorlesungsverzeichnissen (KVV) der Anglistik und Amerikanistik. Dort können Sie anhand dieser Abkürzung sehen, welche Veranstaltungen welche Module für Sprawis abdecken.

EF 50 = Emil-Figge-Straße 50: The place to be. Hier werden in der Regel alle Veranstaltungen stattfinden.

KVV = Kommentiertes Vorlesungsverzeichnis: So heißen die Vorlesungsverzeichnisse, die von den Instituten herausgegeben werden. In den KVVs stehen Kommentare zu den meisten Seminaren, die aus einer Beschreibung der Lehrveranstaltung, Informationen zu den Sitzungsterminen, Literatur, Modulzuordnungen etc. bestehen. Das Vorlesungsverzeichnis speziell für die Angewandten Studiengänge heißt KVVA.

# <span id="page-8-2"></span>Kurse

# <span id="page-8-3"></span>Wo bekomme ich einen Überblick über das Kursangebot?

Ein Blick in das kommentierte Vorlesungsverzeichnis der Angewandten Studiengänge für den Master (KVVA) verschafft Ihnen eine Übersicht über das aktuelle Veranstaltungsangebot. Letzteres ändert sich von Semester zu Semester; dementsprechend gibt es für jedes Semester ein eigenes KVVA. Veröffentlicht wird es auf der Homepage der Angewandten Studiengänge, unter:

<https://angewandte.kuwi.tu-dortmund.de/im-studium/vorlesungsverzeichnisse/>

Sie erhalten es außerdem über den Sprachkultur-E-Mail-Verteiler.

### <span id="page-9-0"></span>Wo finde ich die Anmeldefristen für Seminare und Vorlesungen?

Die Anmeldefristen für Seminare und Vorlesungen finden Sie im KVVA. Sie werden in der Regel aber auch über unseren E-Mail-Verteiler bekannt gegeben.

### <span id="page-9-1"></span>Woher weiß ich, welche Master-Kurse ich mir anrechnen lassen kann?

Kurse für den Master Angewandte Sprachwissenschaften sind mit dem Kürzel M.A. AS /M.A. ALK + Modulbezeichnung (z.B. "1b") versehen. Wenn keine Modulbezeichnungen hinter dem Kürzel stehen, kann das Seminar nicht für den Master angerechnet werden.

# <span id="page-9-2"></span>Wie melde ich mich für Kurse an?

Sowohl für die Seminare der Germanistik als auch der Anglistik/Amerikanistik müssen Sie sich im LSF [\(www.lsf.tu-dortmund.de\)](http://www.lsf.tu-dortmund.de/) ebenfalls mit Ihrem Unimail-Account anmelden. Dazu suchen Sie die Veranstaltungen, für die Sie sich um einen Platz bewerben möchten über Vorlesungsverzeichnis  $\Rightarrow$  Kulturwissenschaften  $\Rightarrow$  Anglistik und Amerikanistik bzw. Germanistik und klicken bei den jeweiligen Seminaren auf den entsprechenden Button 'anmelden'. Nach der Anmelde-Phase kann im LSF unter dem Reiter Meine Funktionen ⇔ Meine Veranstaltungen eingesehen werden, für welche Kurse man einen Platz erhalten hat.

# <span id="page-9-3"></span>Welche Seminare muss ich belegen?

Eine Übersicht über alle Kurse, die Sie im Verlauf Ihres Studiums absolvieren müssen, und über die zu erbringenden Leistungen finden Sie in den "Anlagen" Ihrer Prüfungsordnung, den Modulhandbüchern, unter: [https://angewandte.kuwi.tu-dortmund.de/im](https://angewandte.kuwi.tu-dortmund.de/im-studium/pruefungsordnungen/pruefungsordnung-2022/)[studium/pruefungsordnungen/pruefungsordnung-2022/](https://angewandte.kuwi.tu-dortmund.de/im-studium/pruefungsordnungen/pruefungsordnung-2022/)

# <span id="page-9-4"></span>Was muss ich bei der Kurswahl beachten?

Für den Master werden in der Regel Hauptseminare (HS), keine Proseminare (PS) belegt. Außerdem gilt ein bestimmtes, ausgeglichenes Gewichtungsverhältnis für die Anzahl der Teilleistungen, die jeweils in der Germanistik und in der Anglistik/Amerikanistik erbracht werden müssen.

### für den KuWi Master:

Mindestens zwei der insgesamt fünf zu erbringen Leistungen müssen im Bereich Anglist/Amerikanistik, und mindestens zwei im Bereich Germanistik erbracht werden.

für den SpraWi Master:

Mindestens zwei der insgesamt sechs zu erbringenden Leistungen müssen im Bereich Anglist/Amerikanistik, und mindestens zwei im Bereich Germanistik erbracht werden.

### <span id="page-10-0"></span>Muss ich Module/Kurse in einer bestimmten Reihenfolge absolvieren?

Nein, alle Veranstaltungen können in beliebiger Reihenfolge belegt und abgeschlossen werden. Es muss kein Modul abgeschlossen sein, um mit einem anderen beginnen zu können.

# <span id="page-10-1"></span>Kann ich bei Interesse zusätzliche Kurse (außerhalb der Vorgaben in der PO) belegen und anrechnen lassen?

Grundsätzlich spricht nichts gegen die Belegung zusätzlicher Kurse in der Anglistik/Amerikanistik und der Germanistik. Dort können bei Interesse mehr Veranstaltungen abgeschlossen werden als notwendig. Die absolvierten Kurse können dann als Zusatzleistungen angerechnet und auf dem Transcript of Records gelistet werden. Sie haben allerdings keinerlei Einfluss auf die Gesamtnote des Abschlusses: Hier fallen nur die Noten der abgeschlossenen Wahlpflichtveranstaltungen ins Gewicht.

Auch Veranstaltungen aus anderen fachlichen Disziplinen als der Anglistik/Amerikanistik und der Germanistik können eventuell als Zusatzleistungen angerechnet werden. Hierbei gibt es aber keine grundsätzliche Garantie; es sind vielmehr Absprachen im Voraus nötig. Bitte wenden Sie sich in solchen Fällen an das [Koordinationsteam der Angewandten Studiengänge.](https://angewandte.kuwi.tu-dortmund.de/kontakt/#/?vehicle=foot&useHBahn=false&destinationId=0159034e751fe78c017526a089b70000)

# <span id="page-10-2"></span>Prüfungen

Im Master Angewandte Literatur- und Kulturwissenschaften sowie Angewandte Sprachwissenschaften werden Prüfungen als "benotete Teilleistung' bzw. "Modulprüfung' erbracht. Das heißt, dass der Kurs besucht wird und zum Einen die Leistungen für die 'Aktive Teilnahme' erbracht werden müssen und zum Anderen noch eine weitere Leistung (Art und Umfang dieser Leistung wird mit dem/der Dozent\*in geklärt) erbracht wird. Diese benotete Leistung muss bei der Prüfungsverwaltung angemeldet werden.

# <span id="page-10-3"></span>Wie sind die An- und Abmeldemodalitäten für Prüfungen?

Die Prüfungen in den Angewandten Studiengängen werden angemeldet, indem man ein entsprechendes Formular ausfüllt, welches im Team 1 der Prüfungsverwaltung eingereicht wird. Die für unsere Studiengänge zuständige Sachbearbeiterin ist Frau Heinrich. Sie finden sie im EG des Gebäudes Emil-Figge-Str. 61 und erreichen sie per E-Mail unter [tanja.heinrich@tu-dortmund.de](mailto:tanja.heinrich@tu-dortmund.de) oder telefonisch unter (0231) 755-2138.

# <span id="page-10-4"></span>Was sind , Projektleistungen<sup>'</sup>?

Projektleistungen können sehr unterschiedlich ausfallen und werden mit den Lehrenden individuell vereinbart. Der Arbeitsaufwand für die Projektleistung entspricht dabei etwa dem für eine Hausarbeit oder Klausur. Nach Möglichkeit sollten eigene Vorschläge für ein Projekt konzipiert und mit den Lehrenden abgesprochen werden. Nur selten stellen die Lehrenden selbst konkrete, unverrückbare Ansprüche an Art, Form oder Inhalt der Projektleistung.

Die Projekte sollten dabei so ausfallen, dass sie die Möglichkeit bieten, sich auf praxisbezogene Weise den selbst festgelegten Forschungsschwerpunkten zu nähern und sich damit auf wissenschaftlich, künstlerisch und/oder arbeitsmarktspezifisch relevante Weise auseinanderzusetzen.

# <span id="page-11-0"></span>Worüber kann ich die Masterarbeit schreiben?

Im Prinzip kann das Thema frei festgelegt werden. Empfehlenswert ist dabei die Orientierung an den selbstständig für das Masterstudium festgelegten Forschungsschwerpunkten bzw. an der gewünschten akademischen und beruflichen Profilierung. Das Thema der Masterarbeit sollte es zudem ermöglichen, zumindest z.T. neue Erkenntnisse zum aktuellen Forschungsstand beizutragen.